## **Permissões pedidas**

Uma aplicação de Java pediu as permissões que estão apresentadas na caixa de diálogo **Alerta de segurança**. Para que uma aplicação de Java seja executada, poderá ser necessário o acesso a ficheiros e outros recursos existentes no computador. Estas acções requerem permissões específicas de modo a serem executadas. O administrador da rede pode já ter especificado as permissões a conceder. O administrador da rede pode especificar se o utilizador deverá ser notificado quando as permissões concedidas forem solicitadas. Caso contrário, o utilizador só será notificado quando uma aplicação de Java solicitar mais permissões do que as que são automaticamente concedidas.

Com as informações de que dispõe sobre o fabricante de software e as permissões que este programa está a pedir, tem de decidir se deverá instalar e executar esta aplicação de Java. Se não tiver a certeza, faça clique sobre **OK** na caixa de diálogo **Alerta de segurança** e, em seguida, faça clique sobre **Não** na caixa de diálogo **Aviso de segurança**.

Para mais informações sobre as permissões que se seguem, faça clique sobre uma opção:

ClientStorage Custom **Execution** FileIO **Multimedia** NetIO **Printing Property Reflection** Registry **Security** System Streams **Thread** UI User Directed File IO Para mais informações sobre como visualizar as definições para permissões no computador, consulte os **Tópicos relacionados**.

{button ,AL("A\_IDH\_SEC\_ALERT\_VIEW\_JAVA\_CUSTOM\_SETTINGS")} Tópicos relacionados

Mostra o tipo de acesso que está a visualizar ou no qual está a efectuar alterações. Pode fazer clique sobre um tipo de acesso e, em seguida, especificar as respectivas definições para esse tipo de acesso.

Fornece um espaço onde pode escrever o nome do ficheiro a adicionar à lista de ficheiros que têm um acesso especificado. Pode escrever nomes de ficheiros específicos ou pode utilizar caracteres universais, tais como \*.exe.

Lista os ficheiros aos quais permitirá o acesso especificado.

Adiciona o item à lista a incluir com estas permissões.

Remove o item seleccionado da lista.

Fornece um espaço onde pode escrever o nome do ficheiro a excluir da lista de ficheiros que têm um acesso especificado.

Lista os nomes de ficheiros aos quais não permitirá o acesso especificado.

Especifica se permitirá o acesso a um código base de URL de ficheiro.

Mostra o tipo de acesso que está a visualizar ou no qual está a efectuar alterações.

Fornece um espaço onde pode escrever uma entrada de registo a adicionar à lista de entradas de registo que têm um acesso especificado.

Lista as entradas de registo às quais permitirá o acesso especificado.

Fornece um espaço onde pode escrever uma entrada de registo a excluir da lista de entradas de registo às quais permitirá o acesso especificado.

Lista as entradas de registo às quais não permitirá o acesso especificado.

Especifica se deverá permitir que as aplicações de Java criem caixas de diálogo.

Especifica se deverá permitir que as aplicações de Java criem uma janela de nível superior.

Especifica se deverá ser mostrado um aviso quando uma aplicação de Java pedir para criar uma janela de nível superior.

Especifica se deverá permitir que uma aplicação de Java utilize a Área de Transferência do computador para cortar, copiar ou colar informações.

Especifica que permite que as aplicações de Java tenham um acesso sem restrição às propriedades do sistema.

Permite o acesso às propriedades do sistema e sufixos especificados; recusa o acesso às propriedades do sistema excluídas.

Fornece um espaço onde pode escrever os sufixos aos quais permite que as aplicações de Java tenham acesso.

Fornece um espaço onde pode escrever as propriedades do sistema às quais permite que as aplicações de Java tenham acesso.

Fornece um espaço onde pode escrever as propriedades do sistema às quais não permite que as aplicações de Java tenham acesso.

Especifica se deverá permitir um tipo de carregador que tenha sido associado a este objecto de permissão público.

Especifica se deverá permitir um tipo de carregador que se refira a quaisquer carregadores diferentes do que está associado a este objecto de permissão público.

Especifica se deverá permitir um tipo de carregador que se refira a classes do sistema públicas.

Especifica se deverá permitir um tipo de carregador que tenha sido associado a este objecto de permissão.

Especifica se deverá permitir um tipo de carregador que se refira a quaisquer carregadores diferentes do que está associado a este objecto de permissão.

Especifica se deverá permitir um tipo de carregador que se refira a classes do sistema declaradas.

Especifica se as aplicações de Java poderão ler os ficheiros, se o utilizador o permitir.

Especifica se as aplicações de Java poderão escrever nos ficheiros, se o utilizador o permitir.

Especifica o espaço de armazenamento no computador do utilizador que é permitido para utilização pelas aplicações de Java.

Especifica se deverá permitir que as aplicações de Java ignorem os limites de armazenamento especificados pelo utilizador para todos os ficheiros da Internet.

Especifica se podem ser criados ficheiros de reencaminhamento. Os ficheiros de reencaminhamento são criados no perfil do utilizador e estão presentes em qualquer computador onde o utilizador inicie sessão.

Especifica se as aplicações especificadas em **Permitir execução** podem ser executadas.

Especifica os programas cuja execução é permitida.
Especifica os programas cuja execução não é permitida.

Especifica se deverá permitir um acesso sem restrição a threads.

Especifica se deverá permitir um acesso sem restrição a grupos de threads.

Especifica se o objecto de permissão permite a definição da sequência System.in.

Especifica se o objecto de permissão permite a definição da sequência System.out.

Especifica se o objecto de permissão permite a definição da sequência System.err.

Especifica se as classes que têm a permissão Printing poderão utilizar os serviços de impressão.

Especifica se deverá permitir o acesso a aspectos expandidos das API de Microsoft DirectX.

Especifica se deverá permitir o acesso às classes de segurança de JDK, **java.lang.security**.

Mostra o tipo de comunicações que está a visualizar ou nas quais está a efectuar alterações. A tabela que se segue mostra os tipos de comunicações e as respectivas definições já disponíveis.

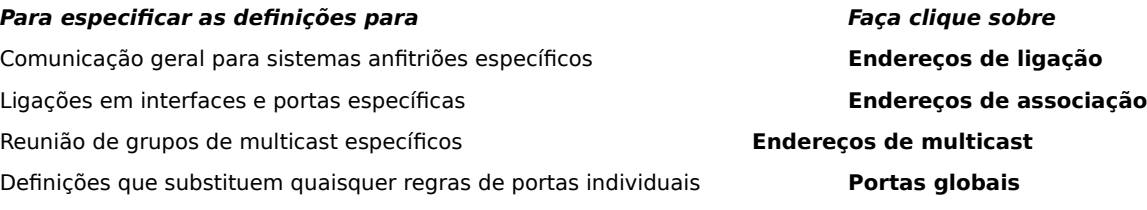

Fornece espaços onde pode escrever um sistema anfitrião e uma porta a adicionar à lista de sistemas anfitriões e portas com os quais permitirá a comunicação especificada.

Lista os sistemas anfitriões e as portas com os quais permitirá a comunicação especificada.

Fornece espaços onde pode escrever um sistema anfitrião e uma porta a excluir da lista de sistemas anfitriões e portas com os quais permitirá a comunicação especificada.

Lista os sistemas anfitriões e as portas com os quais não permitirá a comunicação especificada.

Especifica se deseja ligar a um URL de ficheiro.

Especifica se deseja ligar a um URL que não é de ficheiro.

Fornece espaços onde pode escrever o nome e os dados para as permissões que deseja adicionar à lista de definições de permissões personalizadas.

Lista o nome e os dados para as definições de permissões personalizadas que adicionou.

Faça clique aqui para definir o nível de segurança como **Alta (muito segura)**.

Faça clique aqui para definir o nível de segurança como **Média**.

### **Ver definições personalizadas**

As permissões são definidas pelo administrador da rede através do Internet Explorer Administration Kit. Normalmente, não pode editar estas definições, mas pode visualizá-las. Para tal, execute os seguintes passos.

- 1 Faça clique com o botão direito do rato sobre o ícone **Internet** no Ambiente de Trabalho e, em seguida, faça clique sobre **Propriedades**.
- 2 Faça clique sobre o separador **Segurança** e, em seguida, faça clique sobre **Personalizada**.
- 3 Na lista **Definições**, em **Java**, faça clique sobre **Personalizar**.
- 4 Faça clique sobre o botão **Definições personalizadas para Java** na parte inferior da caixa de diálogo.

### **Notas**

- · Se aparecer um botão **Editar** na parte inferior da caixa de diálogo **Definições de Java**, poderá alterar as definições.
- · Se não aparecer um botão **Editar** e precisar de alterar as definições, consulte o administrador da rede.

{button ,AL("A\_IDH\_SEC\_ALERT\_MORE\_INFO")} Tópicos relacionados

Fecha esta caixa de diálogo e guarda quaisquer alterações que tenham sido efectuadas.

Fecha esta caixa de diálogo sem guardar nenhuma alteração que tenha sido efectuada.

#### **Caixa de diálogo Editor de zonas**

Nesta zona, pode atribuir permissões para **Não assinado**, **Permitido** ou **Consulta/recusa**. Qualquer permissão que não seja atribuída para **Não assinado** ou **Permitido** é atribuída a **Consulta/recusa**.

Nas permissões atribuídas a **Consulta/recusa**, pode atribuir permissões específicas a **Consulta**. As restantes permissões são atribuídas a **Recusa**. Como alternativa, poderá atribuir permissões específicas a **Recusa** e as restantes permissões são atribuídas a **Consulta**.

Se desejar permitir automaticamente todas as permissões sem abrir a caixa de diálogo correspondente e activar todas as permissões, pode seleccionar **Permitir conjunto completo de permissões**.

### **Caixa de diálogo Permissões personalizadas**

Esta caixa de diálogo mostra as permissões para Java que foram especificadas pelo administrador da rede.

De modo a executar uma aplicação de Java, poderá ser necessário o acesso a ficheiros e outros recursos existentes no computador. Estas acções requerem permissões específicas para serem executadas. O administrador da rede pode já ter especificado as permissões a conceder. Para as permitidas, o administrador da rede pode especificar se o utilizador deverá ser notificado quando essas permissões forem solicitadas. Caso contrário, o utilizador só será notificado quando uma aplicação de Java solicitar mais permissões do que as que são automaticamente concedidas.

Cada um dos separadores representa um tipo de conjunto de permissões:

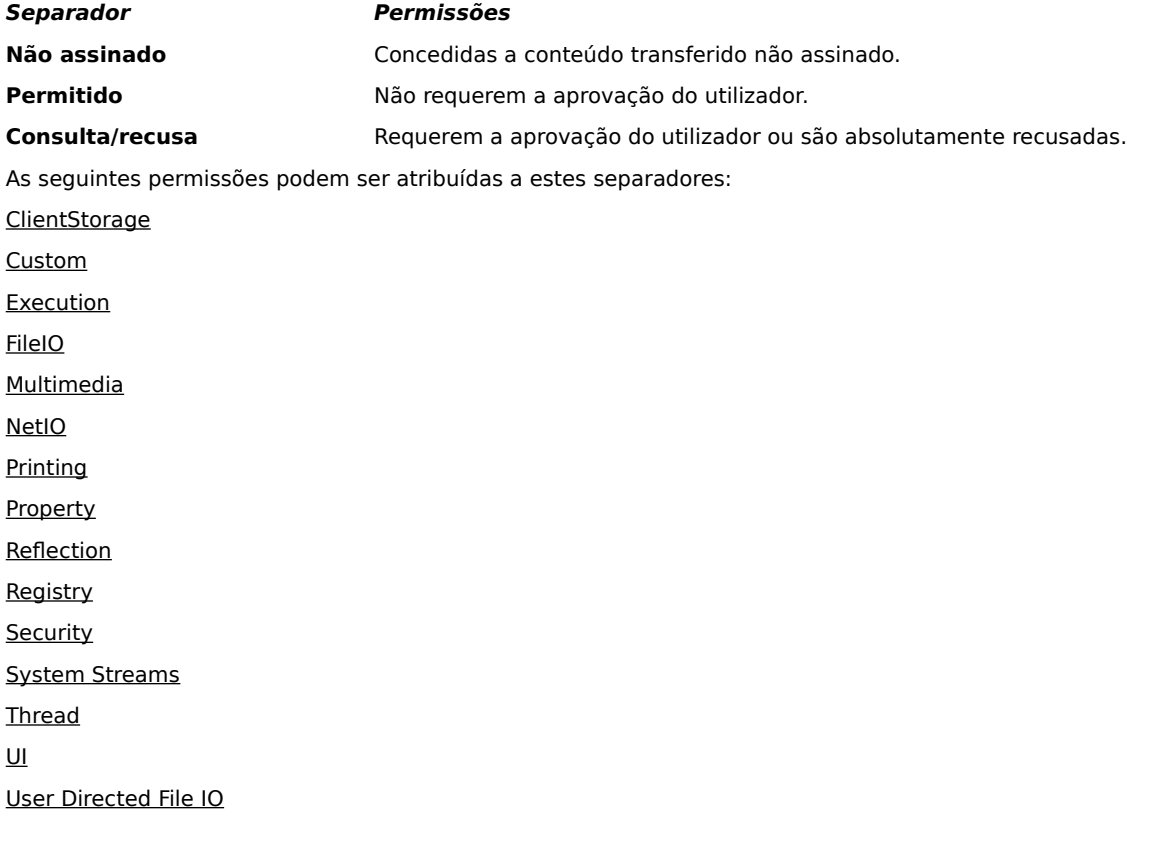

#### **Separador E/S de ficheiros (File IO)**

Utilize este separador para especificar ficheiros e tipos de ficheiros que permitirá neste conjunto de permissões para esta zona. Por predefinição, todos os ficheiros são excluídos; não tem de especificar os ficheiros a excluir, a menos que sejam um subconjunto dos ficheiros que está a incluir. Por exemplo, se incluir um tipo de ficheiro de multimédia (\*.avi), pode excluir um ficheiro específico desse tipo (MeuFich.avi). Pode especificar permissões diferentes para tipos de acesso diferentes: leitura, escrita e eliminação.

## **Nota**

### **Separador Registo (Registry)**

Utilize este separador para especificar entradas de registo que permitirá neste conjunto de permissões para esta zona. Por predefinição, todas as entradas de registo são excluídas; não tem de especificar entradas de registo a excluir, a menos que sejam um subconjunto das entradas de registo que está a incluir. Por exemplo, se incluir **HKEY\_CURRENT\_USER**, pode excluir uma categoria de registo específica abaixo dessa entrada (**HKEY\_CURRENT\_USER\NETWORK**). Pode especificar permissões diferentes para tipos de acesso diferentes: leitura, escrita, eliminação, abertura e criação.

# **Nota**

### **Separador Interface do utilizador (UI)**

Utilize este separador para especificar permissões para algumas das acções mais visíveis que uma aplicação de Java pode pedir no computador de um utilizador, tais como criar uma janela ou caixa de diálogo, aceder às propriedades do sistema (tais como ficheiros .ini) ou verificar as informações para determinar como estão estruturadas, de modo a que a aplicação possa consultar as informações. Estas permissões podem ser listadas nas **Definições personalizadas para Java** do utilizador ou numa caixa de diálogo **Aviso de segurança** quando uma aplicação de Java pedir permissões que excedam as permissões por si concedidas automaticamente.

## **Nota**

### **Separador Diversos**

Utilize este separador para especificar permissões para ler, escrever e armazenar ficheiros e executar programas, criar threads e outras permissões. Estas permissões podem ser listadas nas **Definições personalizadas para Java** do utilizador ou numa caixa de diálogo **Aviso de segurança** quando uma aplicação de Java pedir permissões que excedam as permissões por si concedidas automaticamente.

## **Nota**

#### **Separador E/S de rede (Net IO)**

Utilize este separador para especificar o tipo de ligações que permitirá e os sistemas anfitriões e as portas com os quais serão estabelecidas essas ligações. Por predefinição, todos os sistemas anfitriões e as portas são excluídos; não tem de especificar os sistemas anfitriões e as portas a excluir, a menos que sejam um subconjunto dos sistemas anfitriões e das portas que está a incluir. Pode especificar permissões diferentes para tipos de ligações diferentes: **Endereços de ligação**, **Endereços de associação**, **Endereços de multicast** e **Portas globais**.

## **Nota**

# **Separador Personalizar (Custom)**

Utilize este separador para especificar definições de permissões personalizadas por nome ou tipo de dados.

#### **Nota**

Um pedido ou uma permissão para aceder ou controlar o acesso a ficheiros.

Um pedido ou uma permissão para executar operações de rede ou uma acção relacionada com a rede.

Uma permissão que controla a capacidade de criar e manipular threads e grupos de threads.

Um pedido ou uma permissão para aceder ou manipular as propriedades globais do sistema.

Um pedido ou uma permissão para controlar ou executar outros programas.
Um pedido ou uma permissão para executar operações de reflexão ou utilizar API de reflexão para obter acesso a membros de uma classe especificada.

Uma permissão que controla o acesso às API de impressão.

Uma permissão que controla a capacidade de obter acesso ao registo ou um pedido para aceder a uma chave de registo.

Uma permissão que controla o acesso às classes de segurança de JDK, **java.lang.security**.

Uma permissão que controla a capacidade para o código assinado de criar até 1 MB de área de trabalho através da permissão **ClientStorage**, que pode ser utilizada para armazenar informações temporárias. Uma aplicação de Java não terá permissão para ler ou escrever noutros ficheiros existentes no disco rígido do utilizador . Um aplicação assinada só poderá aceder à sua própria área de trabalho. Este nível de permissão corresponde ao médio.

Um pedido para utilizar um aspecto expandido das API da interface do utilizador. É também uma permissão que controla a capacidade de utilizar alguma da funcionalidade avançada do AWT (Application Windowing Toolkit).

Uma permissão que controla a capacidade de alterar os valores das sequências do sistema: **java.lang.System.in**, **java.lang.System.out** e **java.lang.System.err**.

Uma permissão que controla a capacidade de mostrar caixas de diálogo de ficheiro para a execução de operações relacionadas com ficheiros. Por exemplo, se uma aplicação necessitar de abrir um ficheiro, deverá ser apresentada a caixa de diálogo padrão **Abrir ficheiro**, de modo a permitir ao utilizador seleccionar o ficheiro. Por conseguinte, a aplicação não poderá executar operações relacionadas com ficheiros por si só. Como resultado, esta operação é considerada como sendo mais segura do que a utilização de um código com acesso directo ao ficheiro uma vez que pressupõe o envolvimento directo por parte do utilizador. Este nível de permissão corresponde ao médio.

Uma permissão para permitir a utilização de funcionalidade de multimédia avançada.

Uma permissão que fornece controlos específicos sobre o tipo de permissões a conceder a conteúdo assinado.